# Introduction to R

Course organiser: Eilis Hannon UEMS

E.J.Hannon@exeter.ac.uk

Please:

Collect two different coloured post it notes from the demonstrators.

Course notes and data are available here: **https://biomedicalhub.github.io/R-intro/.** Download the data files for today's session onto your desktop and unzip the data.zip folder.

## Summary of last session

- Introduction to variables
	- What they are
	- How to define
	- What we can do with them
- Learnt how to read in data from a file.
- Common programming techniques
	- Functions & arguments
	- For loops

#### Recap

**Command** – a line of code you pass to the R console e.g. x<-10 **Function** – performs a specific task and has a name e.g. read.csv()

NB commands are based on functions

**Variable** – a value\* with a name or reference that can be changed. \* can be a number, string, matrix, list…

**Argument** – a value that is passed to a function to specify what the function should work on or how it should work

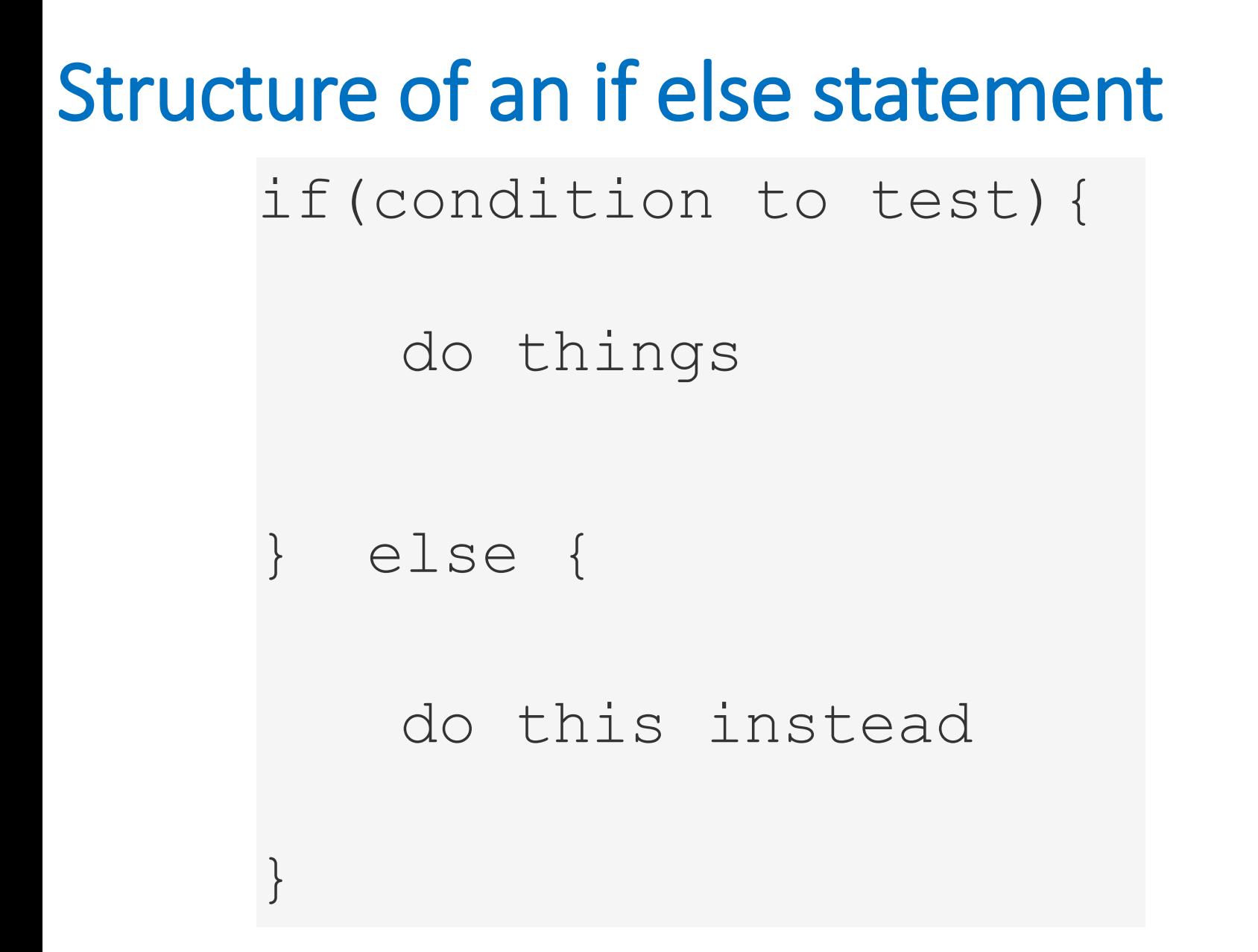

### Exercise

```
value<-101
if (value > 100 & value < 300\& value != 102) {
    print(value*2-50)
} else {
    print(value+120)
}
```
#### What is the output? 152

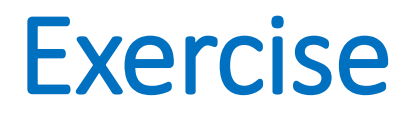

Run help(hist).

Can you make the following changes to your histogram?

- 1. Change the colours of the bars to alternate red and blue?
- 2. Change the colour of the lines around the bars to white?
- 3. Set the y-axis to display the density rather than the frequency.